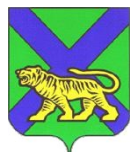

### **МИНИСТЕРСТВО ОБРАЗОВАНИЯ ПРИМОРСКОГО КРАЯ**

# **П Р И К А З**

07.12.2023

г. Владивосток <br/>  $$\tt{N_2}$$  пр. 23a-1622

#### **Об утверждении перечня стандартного программного обеспечения, предоставляемого участнику единого государственного экзамена по информатике и ИКТ в компьютерной форме на территории Приморского края в 2023/24 учебном году**

В соответствии с Порядком проведения государственной итоговой аттестации по образовательным программам среднего общего образования, утвержденным приказом Министерства просвещения Российской Федерации и Федеральной службы по надзору в сфере образования и науки от 04.04.2023 № 233/552, в целях организации и проведения единого государственного экзамена по информатике и ИКТ в компьютерной форме на территории Приморского края в 2023/24 учебном году п р и к а з ы в а ю:

1. Утвердить перечень стандартного программного обеспечения, предоставляемого участнику единого государственного экзамена по информатике и ИКТ в компьютерной форме (далее - КЕГЭ) на территории Приморского края в 2023/24 учебном году согласно приложению.

2. Руководителям муниципальных органов управления образованием:

2.1 обеспечить информирование руководителей пунктов проведения экзаменов (далее – ППЭ), технических специалистов ППЭ о необходимости обновления/предустановки программного обеспечения на станциях КЕГЭ в ППЭ согласно приложению;

2.2 обеспечить информирование руководителей образовательных организаций и ознакомление участников государственной итоговой аттестации по образовательным программам среднего общего образования с утвержденным перечнем программного обеспечения для проведения КЕГЭ.

3. Государственному автономному учреждению дополнительного профессионального образования «Приморский краевой институт развития образования» (Мельникова) обеспечить консультационную поддержку и техническое сопровождение технических специалистов ППЭ.

4. Контроль за исполнением настоящего приказа возложить на заместителя министра образования Приморского края А.Ю. Меховскую.

Заместитель Председателя Правительства Приморского края – министр образования Приморского края Э.В. Шамонова

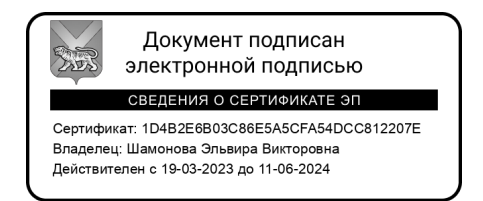

### **Перечень стандартного программного обеспечения, предоставляемого участнику единого государственного экзамена по информатике и ИКТ в компьютерной форме на территории Приморского края в 2023/24 учебном году**

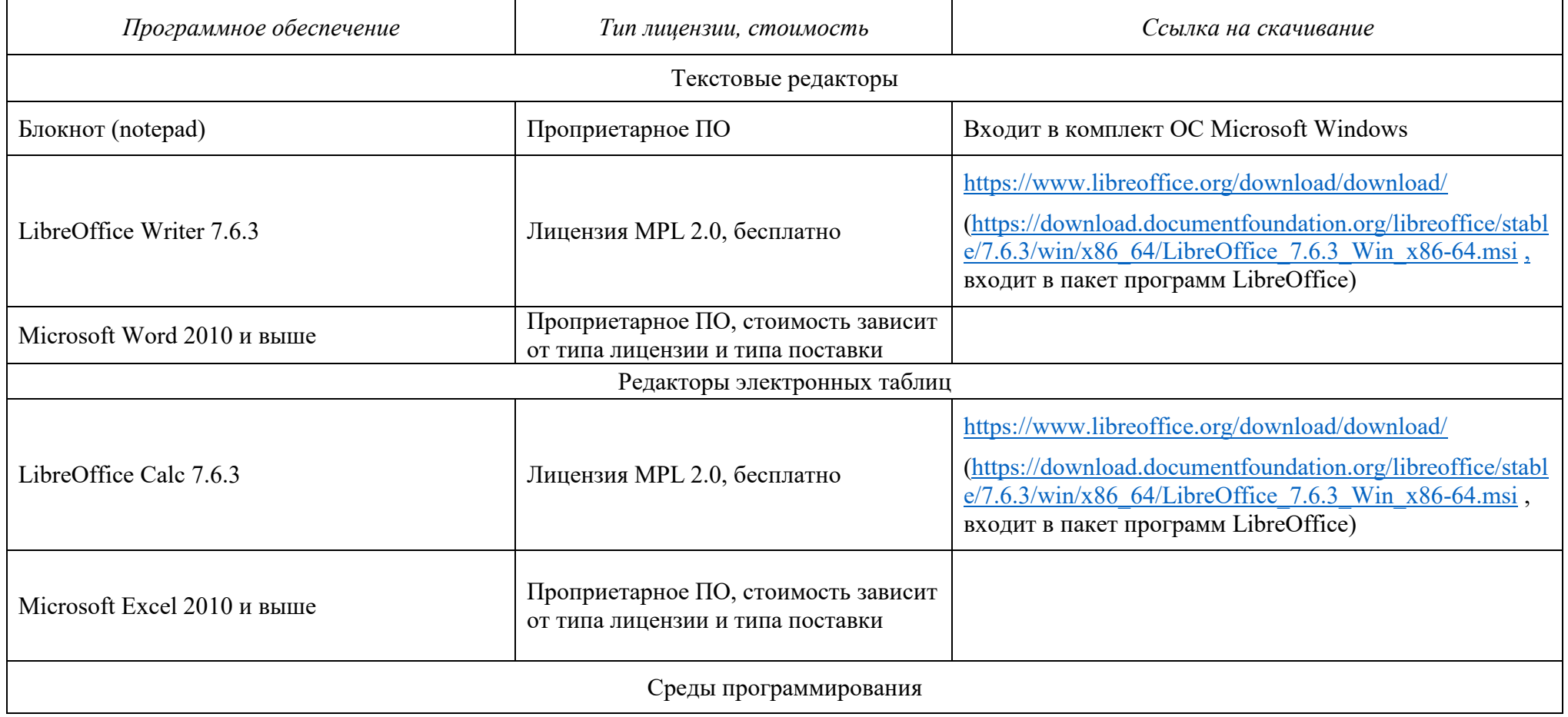

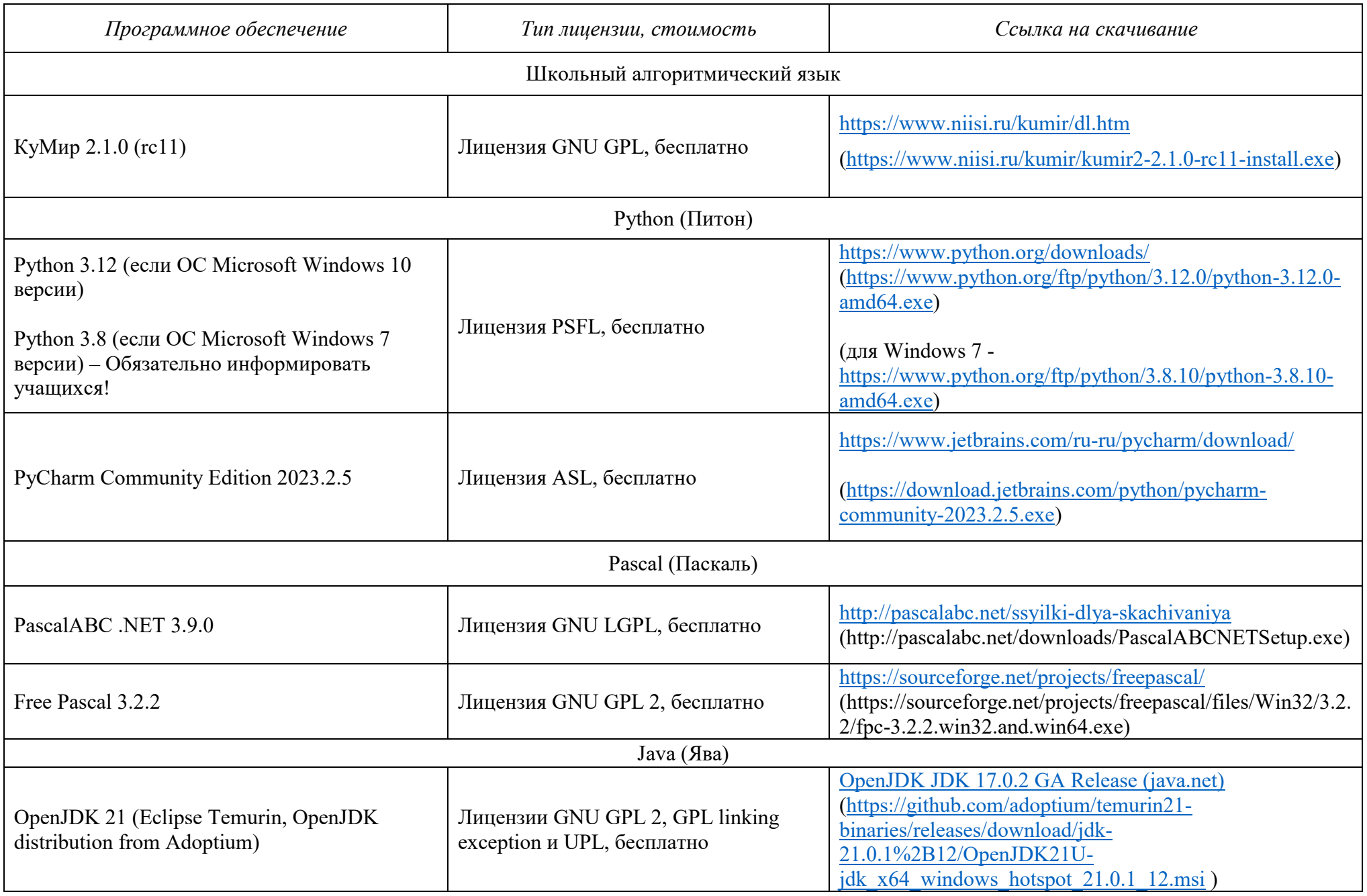

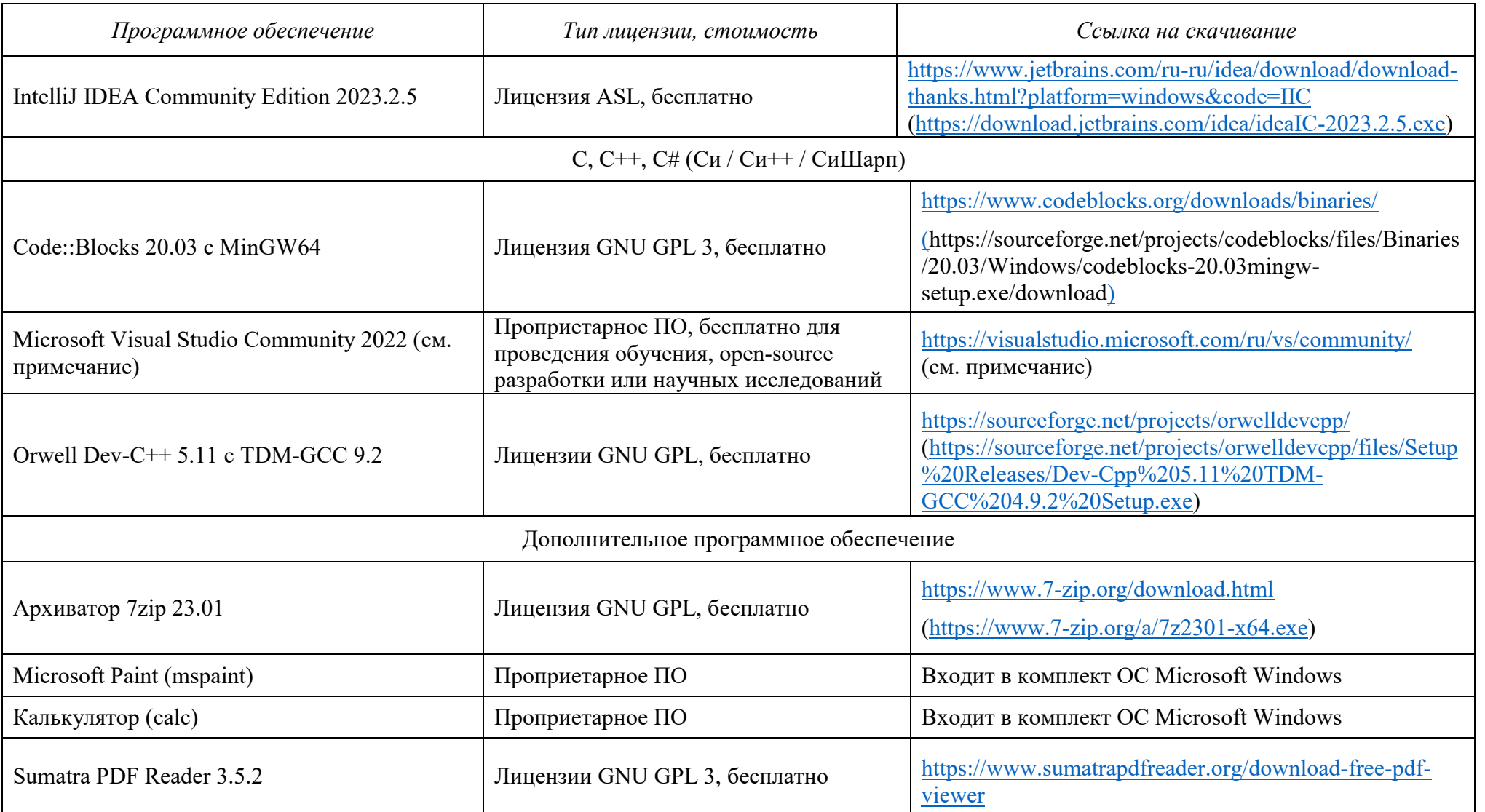

## **ПРИМЕЧАНИЕ:**

Для установки Microsoft Visual Studio Community 2022 (создание консольных приложений на C++, C#, VB, Python) следует:

- 1. Скачать новую версию веб-установщика VS 2022 на странице <https://visualstudio.microsoft.com/ru/vs/community/> (например, VisualStudioSetup.exe)
- 2. Подготовить папку с дистрибутивом для offline-инсталляции (около 3.3 Гб), например, следующей командой: VisualStudioSetup.exe *--layout с:\vslayout\_kege --add Microsoft.VisualStudio.Workload.ManagedDesktop --add Microsoft.VisualStudio.Workload.NativeDesktop --add Microsoft.VisualStudio.Workload.Python --add Microsoft.Component.VC.Runtime.UCRTSDK --add Microsoft.VisualStudio.Component.VC.CLI.Support --add Microsoft.VisualStudio.Component.VC.ATLMFC --add Microsoft.VisualStudio.Component.VC.Modules.x86.x64 - add Microsoft.VisualStudio.Component.FSharp.Desktop --includeRecommended --lang ru-RU*
- 3. Переместить папку *с:\vslayout\_kege* с подготовленным дистрибутивом на компьютер, который будет использовать как Станция КЕГЭ.
- 4. В папке *c*:*\vslayout\_kege*, где находится скаченный кэш текущего дистрибутива VS 2022, запустить vs\_setup.exe и установить следующие компоненты

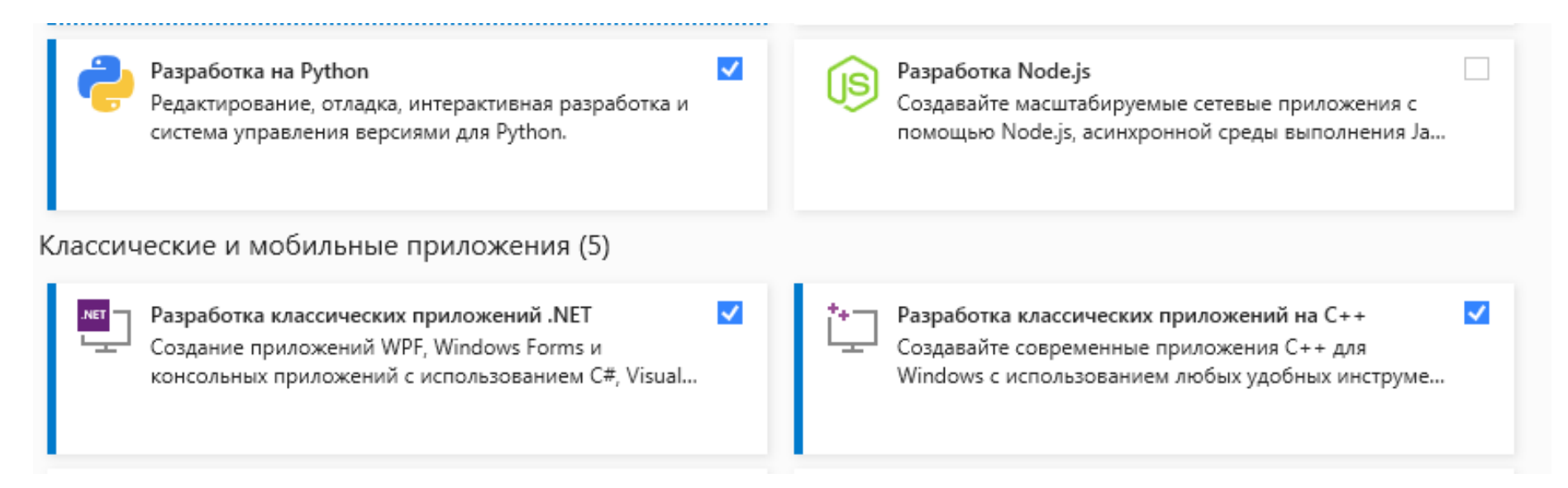